# **TRAINING OFFERING**

### **You can reach us at:**

Arrow Enterprise Computing Solutions Ltd, Part 1st Floor, Suite 1D/1, Central House, Otley Road, Harrogate, HG3 1UG

Email: educationteam.ecs.uk@arrow.com Phone: 0870 251 1000

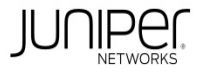

## **Introduction to Juniper Mist AI (IJMA)**

#### **CODE: LENGTH: PRICE:**

JUN\_IJMA 24 Hours (3 days) £2,395.00

## **Description**

This two-day Juniper Mist™ cloud training course provides network engineers and architects who use Juniper Mist cloud the knowledge to build,

manage, and maintain their wireless, wired, and WAN networks from anywhere. Key topics include APIs, Marvis® Virtual Network Assistant,

location-based services, cloud services, as well as monitoring and analysing the Juniper Mist cloud platform. It involves teaching the students APIs, Marvis, location-based services, cloud services, as well as monitoring and analysing the Mist Cloud platform. Students can connect to Juniper Mist cloud by connecting to the closest Juniper server in the cloud with the appropriate port configuration based on their location.

COURSE LEVEL RELATED JUNIPER PRODUCT Introductory • Juniper Mist AI

## **Session Dates**

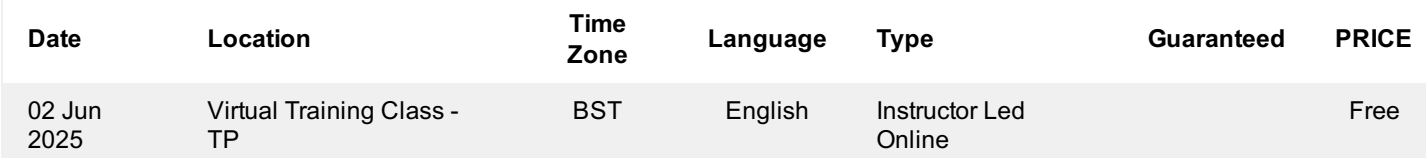

## **Additional Information**

This training is also available as onsite training. Please contact us to find out more.